# GeoNet ~ An Update

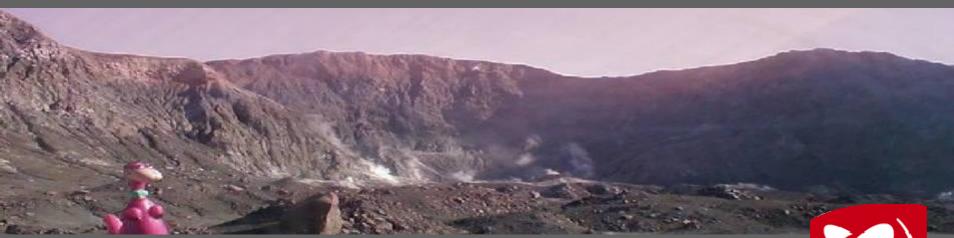

Sara Page GNS Science

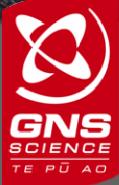

### **Earthquakes**

| GeoNet     | Latest News ៧        | Connect i         | Quakes          | Volcano        | Tsunami       | More 🔻 | EQC & GNS Science  |
|------------|----------------------|-------------------|-----------------|----------------|---------------|--------|--------------------|
| Welcome to | GeoNet - the officia | l source of geolo | ogical hazard i | information fo | r New Zealand | ł.     |                    |
| Home       | Quakes Info 🗗        | Drums             | Regions -       | New Zea        | aland: All    | Felt   | Map & Stats Mobile |

**Volcanic Alert Level Summary** 

Table showing the latest volcanic alert levels. The most active volcanoes are

#### Felt Quakes

This is a list of recent earthquakes that may have been felt in the New Zealand region.

|                                                                                                    | Public Id: 2013p796937                                                                                                    | 2 hours ago | shown first. <u>Volcanic Alert Bulletins</u> (1) are issued whenever there is a significant change in volcanic activity in New Zealand. |             |                      |  |
|----------------------------------------------------------------------------------------------------|----------------------------------------------------------------------------------------------------|-------------|----------------------------------------------------------------------------------------------------|-------------|----------------------|--|
| and the second                                                                                                    | NZDT: Wednesday, October 23 2013 at 9:48:27 am<br>Maximum intensity ?: weak<br>Depth: 17 km                                                                      |             | Volcano                                                                                                    | Alert Level | Aviation Colour Code |  |
|                                                                                                    |                                                                                                    |             | White Island updated!                                                                                                    | 1           | YELLOW               |  |
|                                                                                                    | Magnitude: 2.2<br>Location: 5 km north of Tolaga Bay                                                                                                    |             | Tongariro                                                                                                    | 1           | GREEN                |  |
|                                                                                                    | Felt it?                                                                                                    |             | Ruapehu                                                                                                    | 1           | GREEN                |  |
|                                                                                                    |                                                                                                    |             | Ngauruhoe                                                                                                    | 0           | GREEN                |  |
|                                                                                                    | Public Id: 2013p796465                                                                                                    | 6 hours ago | Kermadec Islands                                                                                                    | 0           | GREEN                |  |
| and the second second                                                                                                    | NZDT: Wednesday, October 23 2013 at 5:36:59 am<br>Maximum intensity ?: weak                                                                                      |             | Mayor Island                                                                                                    | 0           | GREEN                |  |
|                                                                                                    | Depth: 5 km                                                                                                    |             | Rotorua                                                                                                    | 0           | GREEN                |  |
|                                                                                                    | Magnitude: 2.0<br>Location: 5 km south-west of Wairoa                                                                                                    |             | Northland                                                                                                    | 0           | GREEN                |  |
|                                                                                                    | Felt it?                                                                                                    |             | <u>Okataina</u>                                                                                                    | 0           | GREEN                |  |
|                                                                                                    |                                                                                                    |             | Auckland Volcanic Field                                                                                                    | 0           | GREEN                |  |
| and the second second s | Public Id: 2013p796196                                                                                                    | 9 hours ago | Taranaki/Egmont                                                                                                    | 0           | GREEN                |  |
|                                                                                                    | NZDT: Wednesday, October 23 2013 at 3:13:44 am<br>Maximum intensity ?: weak<br>Depth: 24 km<br>Magnitude: 2.9<br>Location: 5 km south-east of Seddon<br>Felt it? |             | <u>Taupo</u>                                                                                                    | 0           | GREEN                |  |

View more earthquakes

#### Info.geonet.org.nz

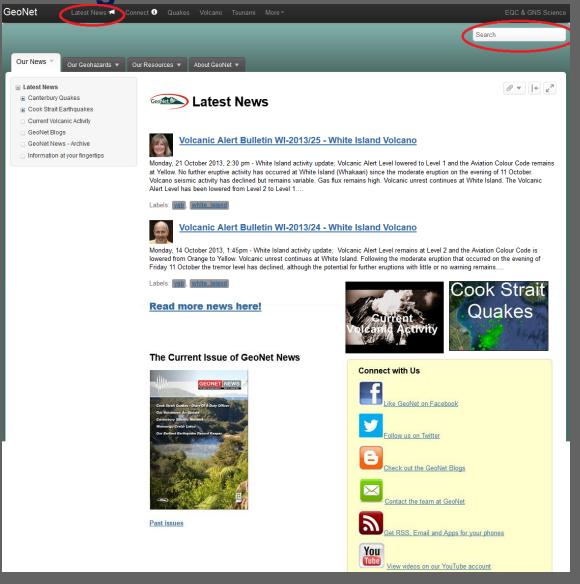

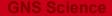

#### **Smartphones**

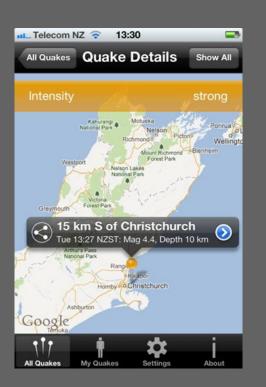

# GeoNet Quake

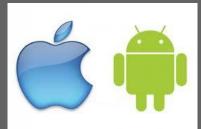

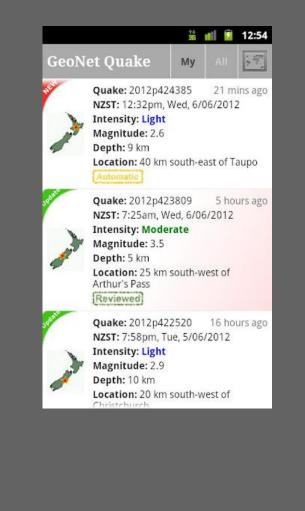

#### **Smartphone improvements**

- Replace <u>all</u> quakesqwith intensity options like the website.
- Have one or two my filter/quakesq tabs.
- *<sup>″</sup>* Add to settings:
  - . Add ability to select multiple locations
  - . Add extra level of settings for advanced users with magnitude, depth and maybe AM/PM options
  - . Rename so it so obvious what the settings are for (eg. <u>My</u> quake settings <u>My</u> filter settings d

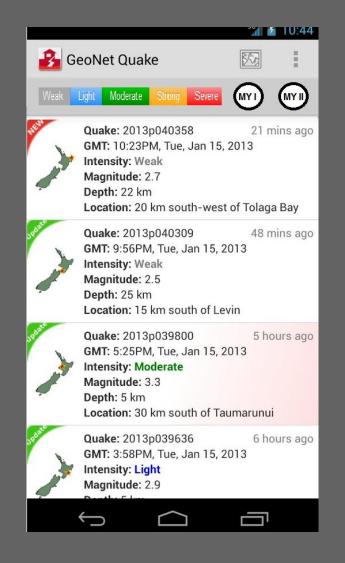

## **Smartphone improvements**

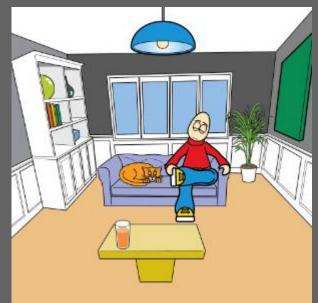

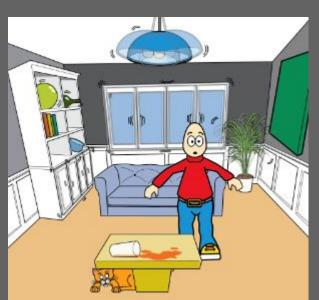

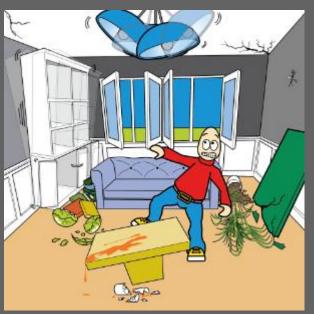

Felt it?

**GNS Science** 

#### **Website improvements**

#### **Quake Search**

This application allows you to search the earthquake catalogue using temporal, spatial, depth, magnitude and quality constraints, build queries to request data in different formats, or show search result on interactive map.

Enter search parameters in the text boxes or select default values from the dropdown lists, zoom/pan the map to change search boundary after selecting Map Extent.

| Date (UTC)                | Clear                       |                                       | THE LAN                               |                                                                                                    |
|---------------------------|-----------------------------|---------------------------------------|---------------------------------------|----------------------------------------------------------------------------------------------------|
| Date (010)                |                             | +                                     | 1 1 1 1 2 5                           |                                                                                                    |
| Last Week                 | Nonth 💿 Last Year           |                                       | 19-2 H 5 1                            |                                                                                                    |
| From 2013-9-10 🗰 08:00    | То 2013-9-10 🗰 08:00        |                                       |                                       |                                                                                                    |
|                           |                             |                                       |                                       |                                                                                                    |
| Location                  | Clear                       |                                       |                                       | · · ·                                                                                                    |
| Location                  | Cicar                       |                                       |                                       |                                                                                                    |
| Map Extent                |                             |                                       |                                       | · · · · · · ·                                                                                                    |
| Latitude/Longitude ¥      |                             | 1 1 1 1 1 1 1 1 1 1 1 1 1 1 1 1 1 1 1 | · · · · · · · · · · · · · · · · · · · | •                                                                                                    |
|                           |                             |                                       | •                                     | ° • •                                                                                                    |
| Region                    |                             |                                       | <b>a</b> *: • • •                     | 1 and                                                                                                    |
| O Auckland and Northland  | Nelson and West Coast       | •                                     |                                       |                                                                                                    |
| Caterbury                 | Otago and Southland         | 1                                     |                                       |                                                                                                    |
| Fiordland                 | 🔘 Taranaki                  | Aller of                              | •••••                                 | 12 4 10                                                                                                    |
| Gisborne                  | Tongariro and Bay of Plenty |                                       | o **** 👌 👘 🖕                          |                                                                                                    |
| Hawke's Bay               | Wellington                  | ° 2                                   |                                       |                                                                                                    |
| Depth, Magnitude & Qualit | y Clear                     |                                       |                                       |                                                                                                    |
| Deptil, Magintude a quant | y Olean                     |                                       | Ball? e to                            |                                                                                                    |
| Depth (km): Min           | Max                         | A NOR                                 |                                       | 9 <b>•</b>                                                                                                    |
| Magnitude: Min            | Max                         |                                       | 0                                     |                                                                                                    |
|                           |                             | • • • •                               |                                       |                                                                                                    |
| Output 💿 Build Query 💿    | Show on Map                 |                                       | C. Later                              | And in the local division of the local division of the local divis |
|                           |                             | Total Number of Quakes: 116           | 52                                    |                                                                                                    |
| Output Format GeoJSON     | J                           |                                       |                                       |                                                                                                    |
|                           |                             |                                       |                                       |                                                                                                    |

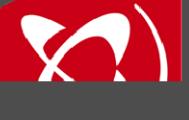

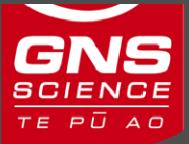

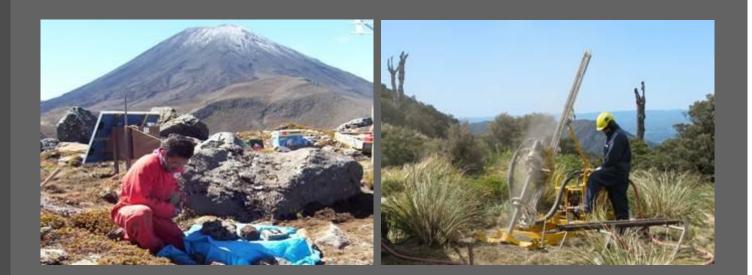

## www.geonet.org.nz

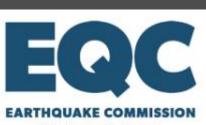

Kōmihana Rūwhenua

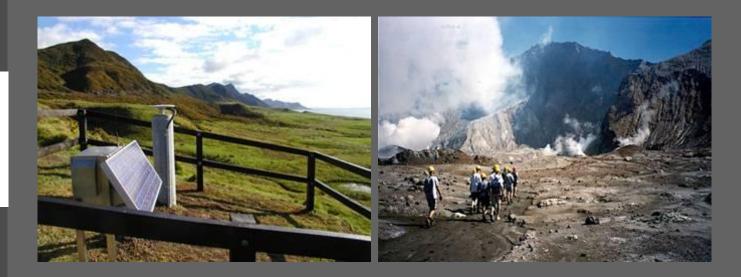